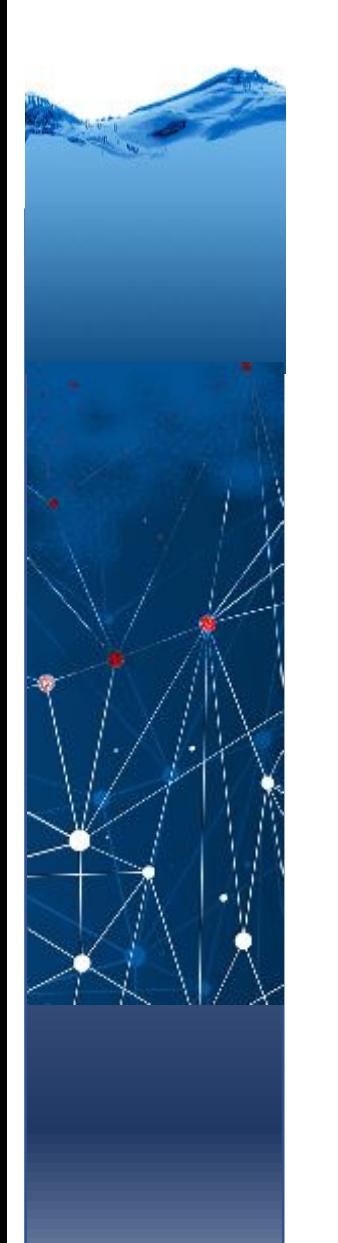

Programa de Pós-Graduação em Engenharia de Recursos Hídricos e Ambiental

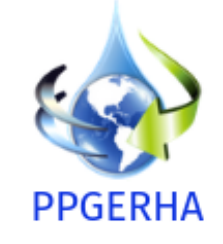

Lógica fuzzy

# programa simples

Jorge Centeno

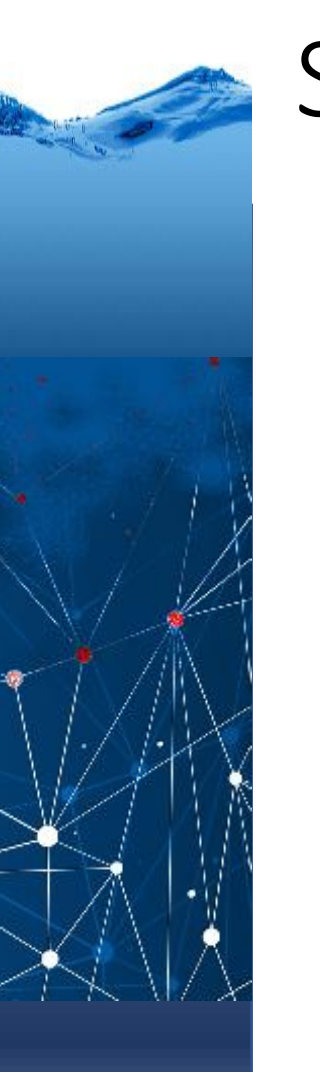

### Sistema

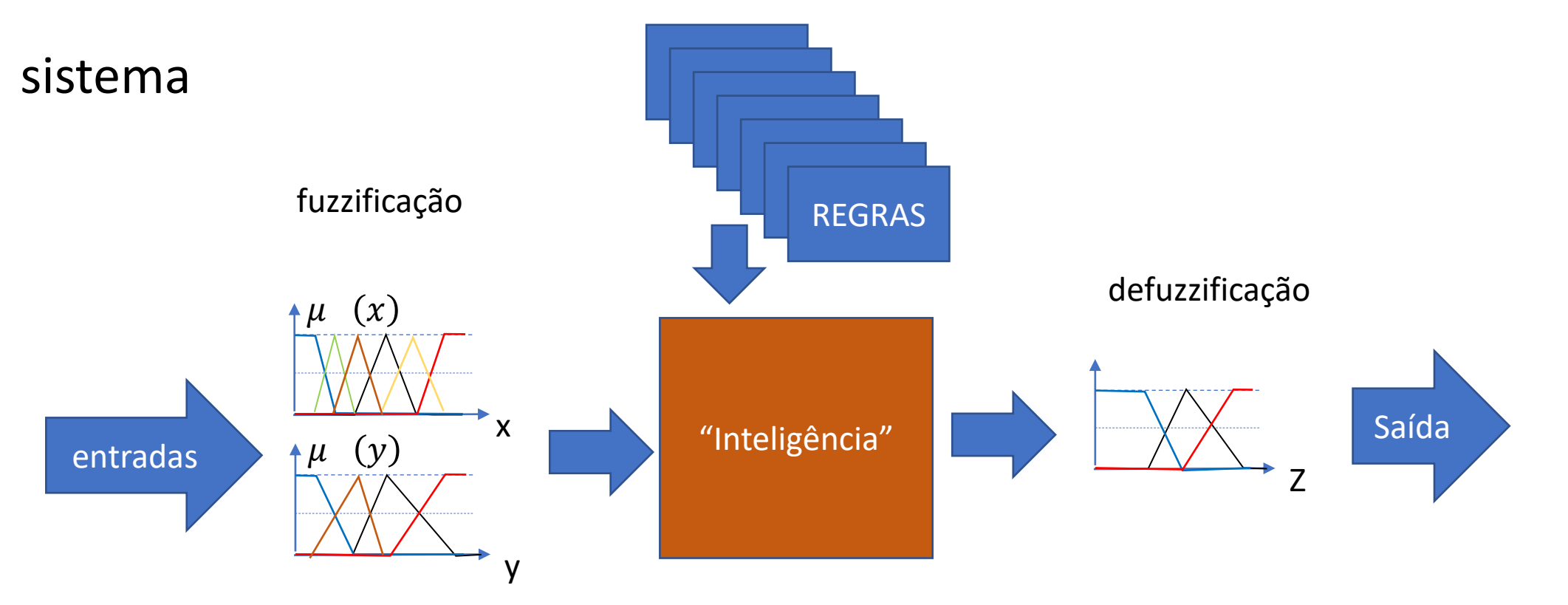

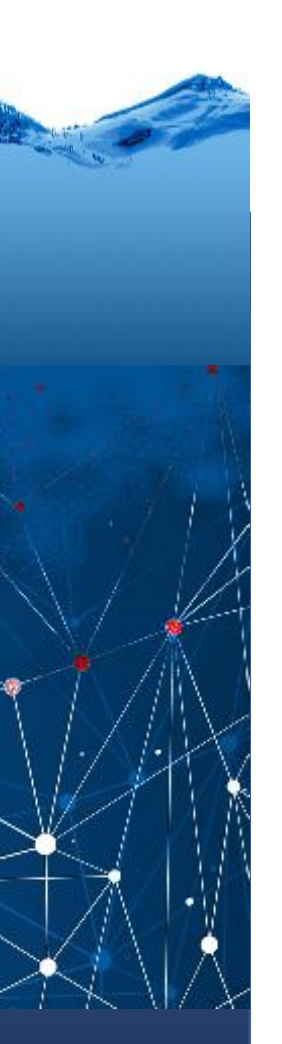

#### Problema:

dada uma temperatura e a velocidade do vento, recomendaria ir dar um "pulinho" na piscina?

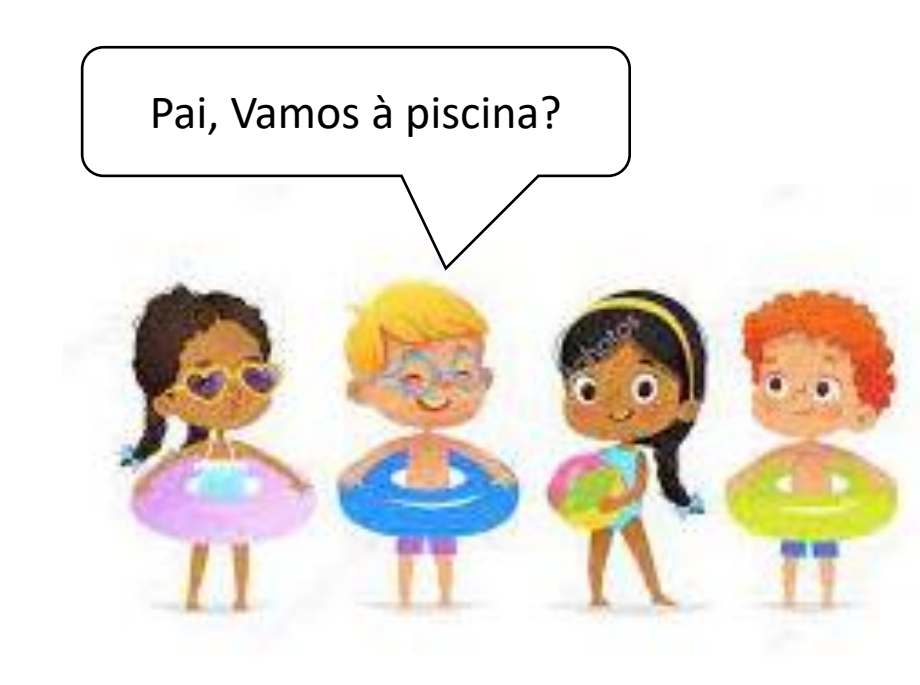

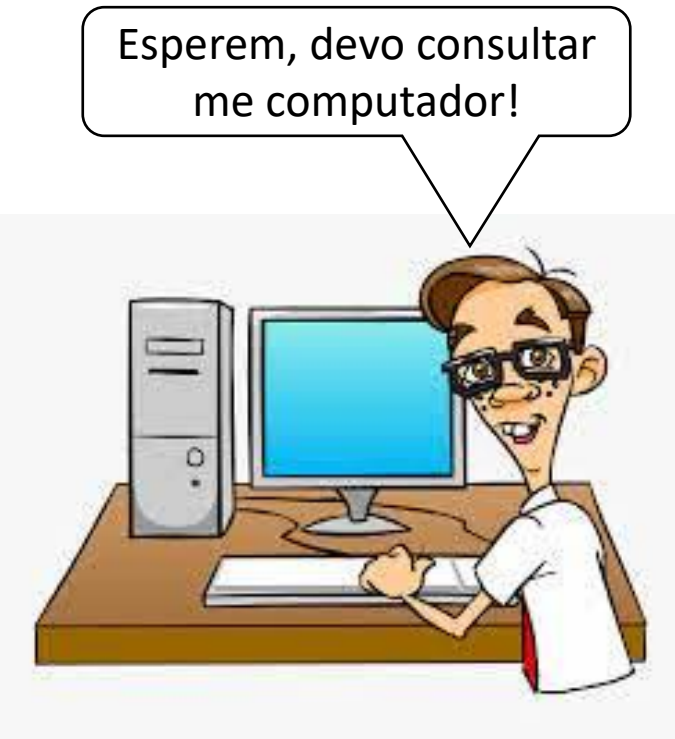

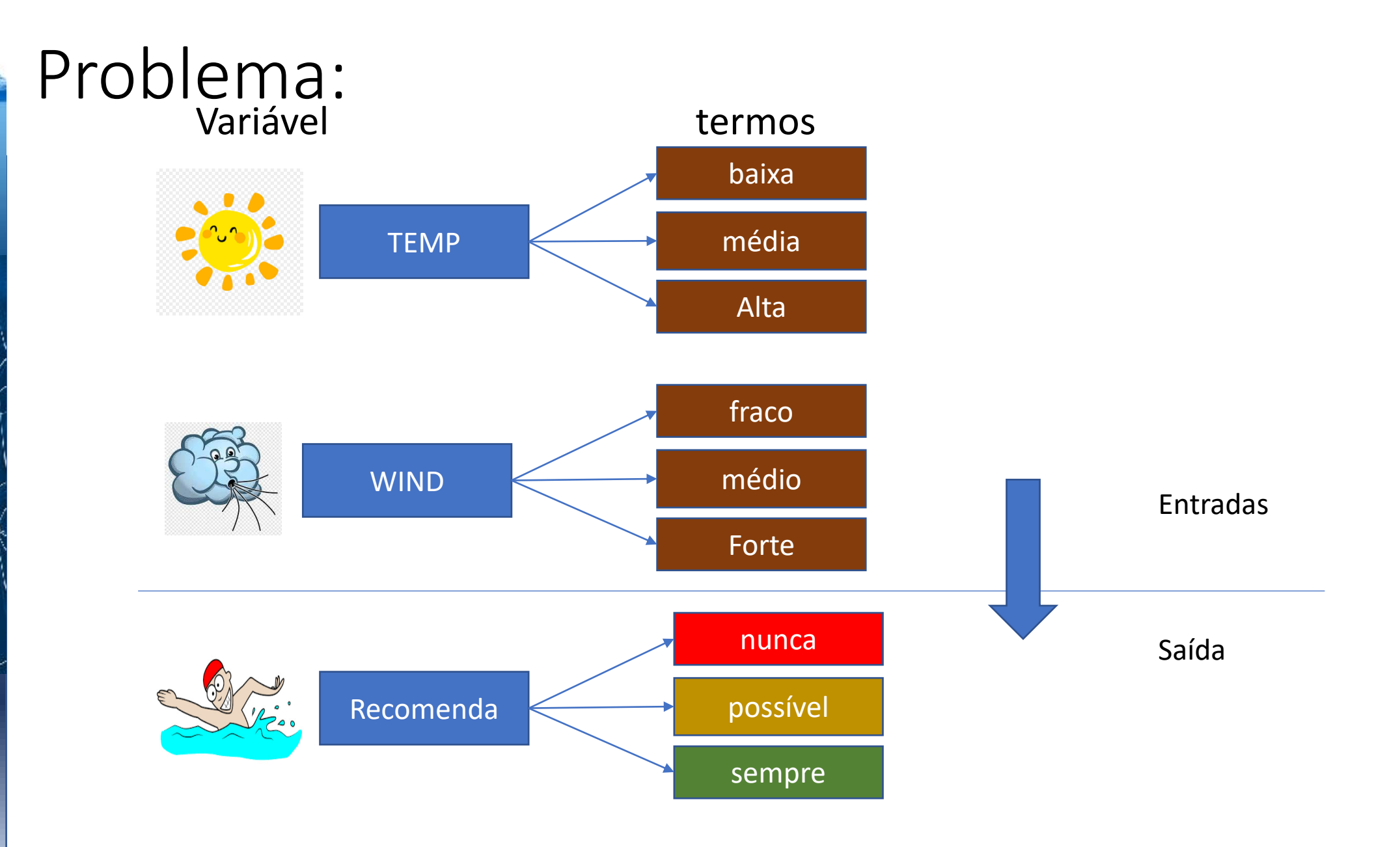

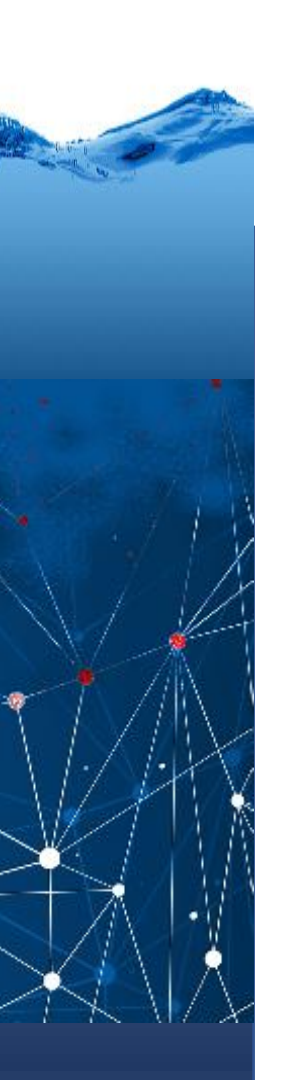

Regras:

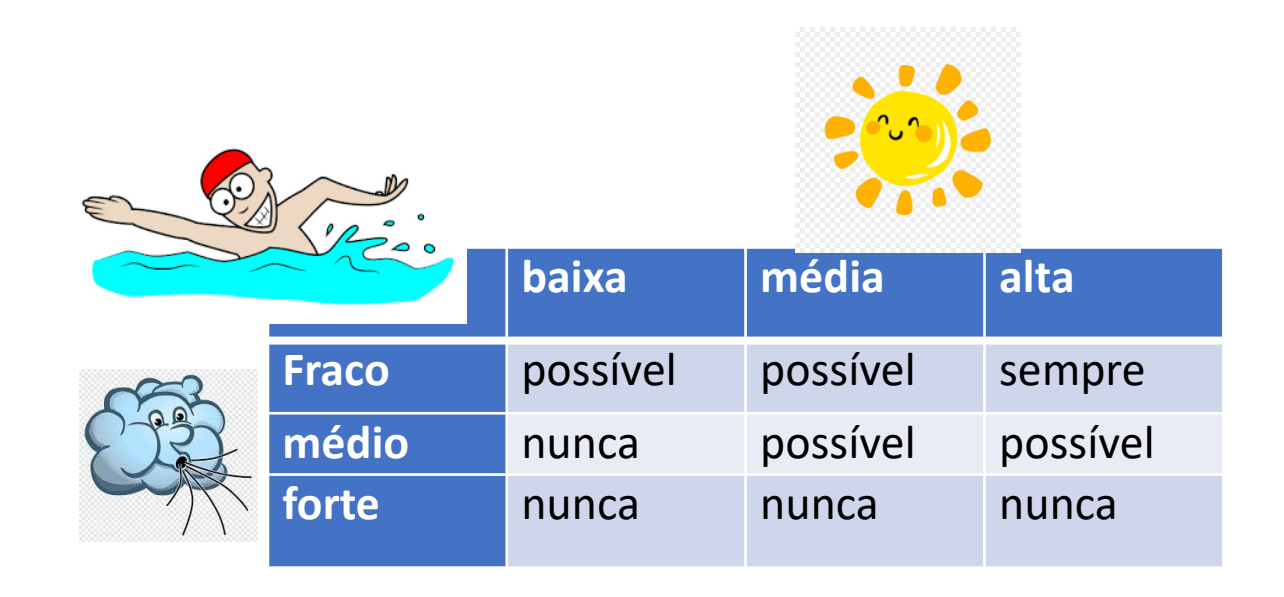

Se Temp=baixa E VENTO=fraco ENTÃO PISCINA=possível Se Temp=baixa E VENTO=médio ENTÃO PISCINA=nunca Se Temp=baixa E VENTO=forte ENTÃO PISCINA=nunca Se Temp=média E VENTO=fraco ENTÃO PISCINA=possível Se Temp=média E VENTO=médio ENTÃO PISCINA=possível Se Temp=média E VENTO=forte ENTÃO PISCINA=nunca Se Temp=alta E VENTO=fraco ENTÃO PISCINA=sempre Se Temp=alta E VENTO=médio ENTÃO PISCINA= possível Se Temp=alta E VENTO=forte ENTÃO PISCINA=nunca

# Funções propostas pelos "experts"

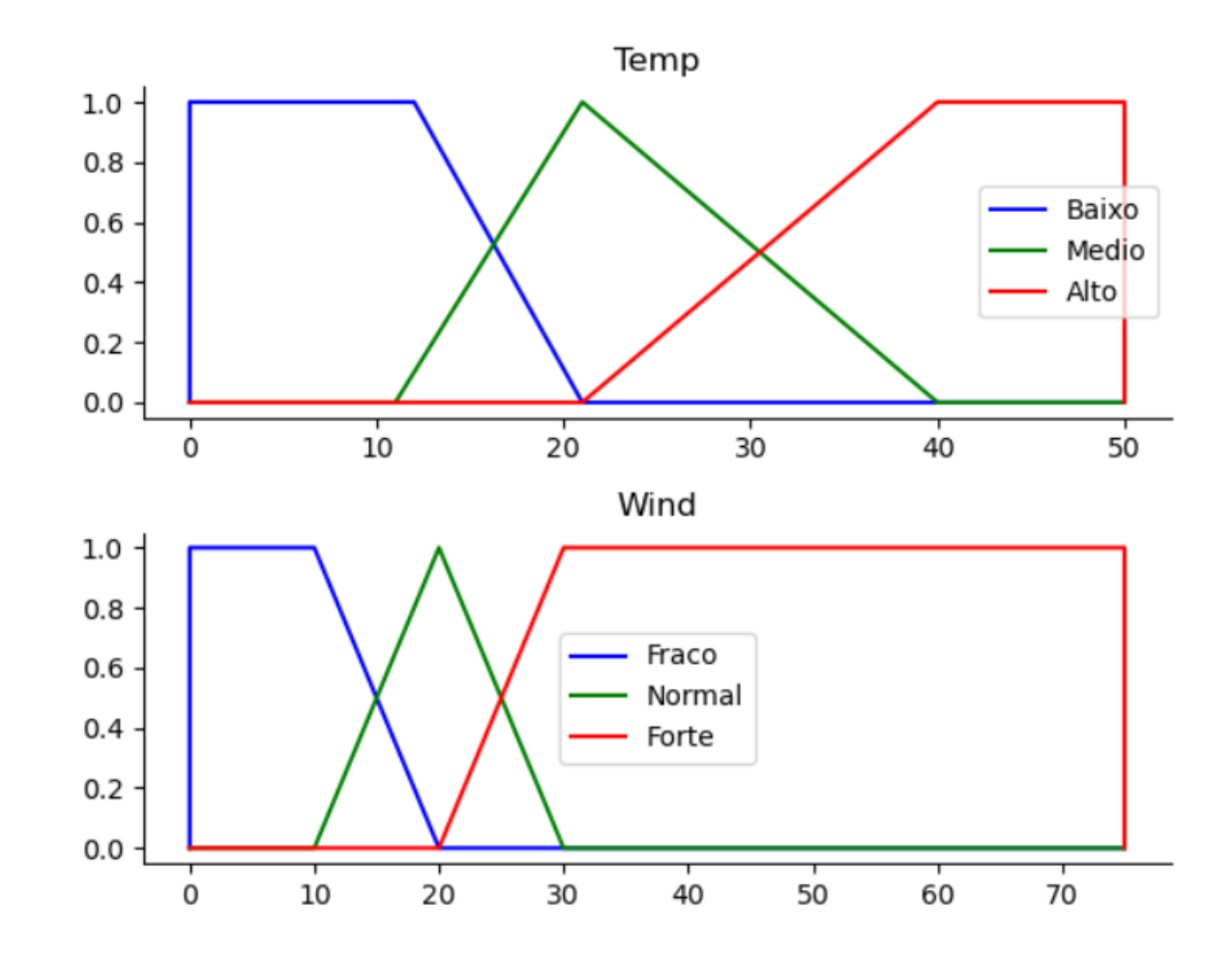

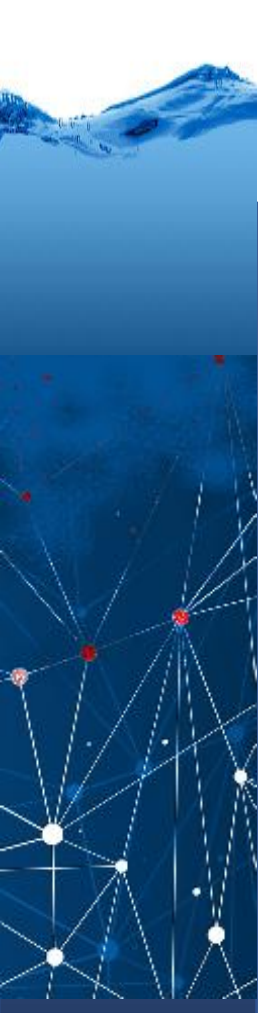

### Função de saída, variando de 0-100%

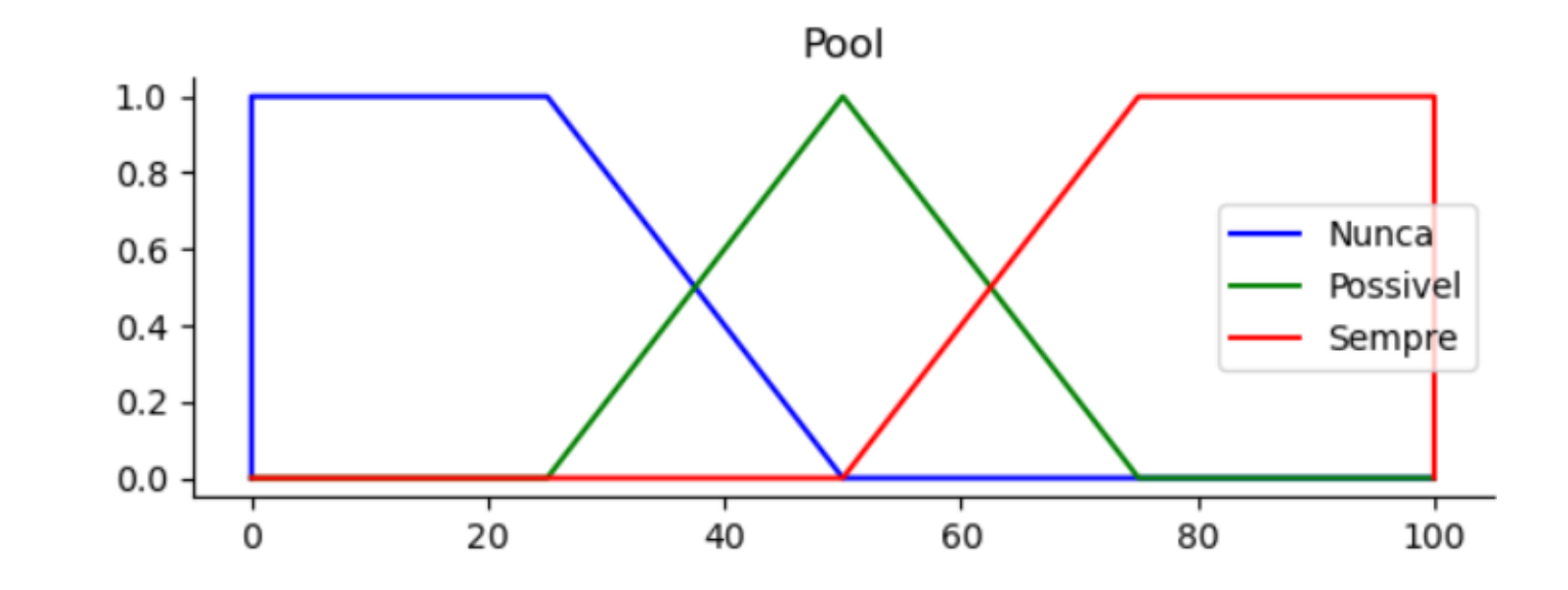

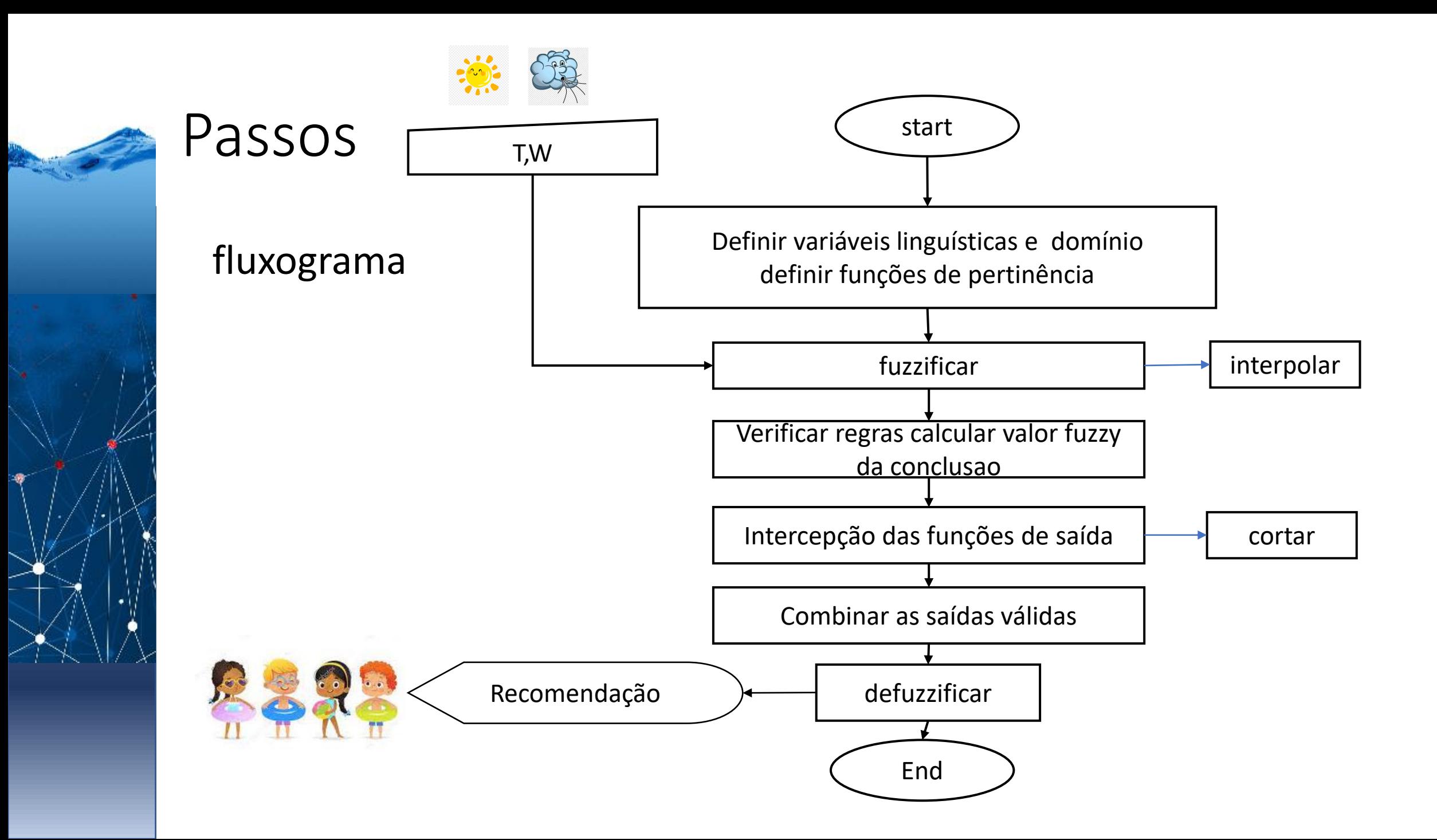

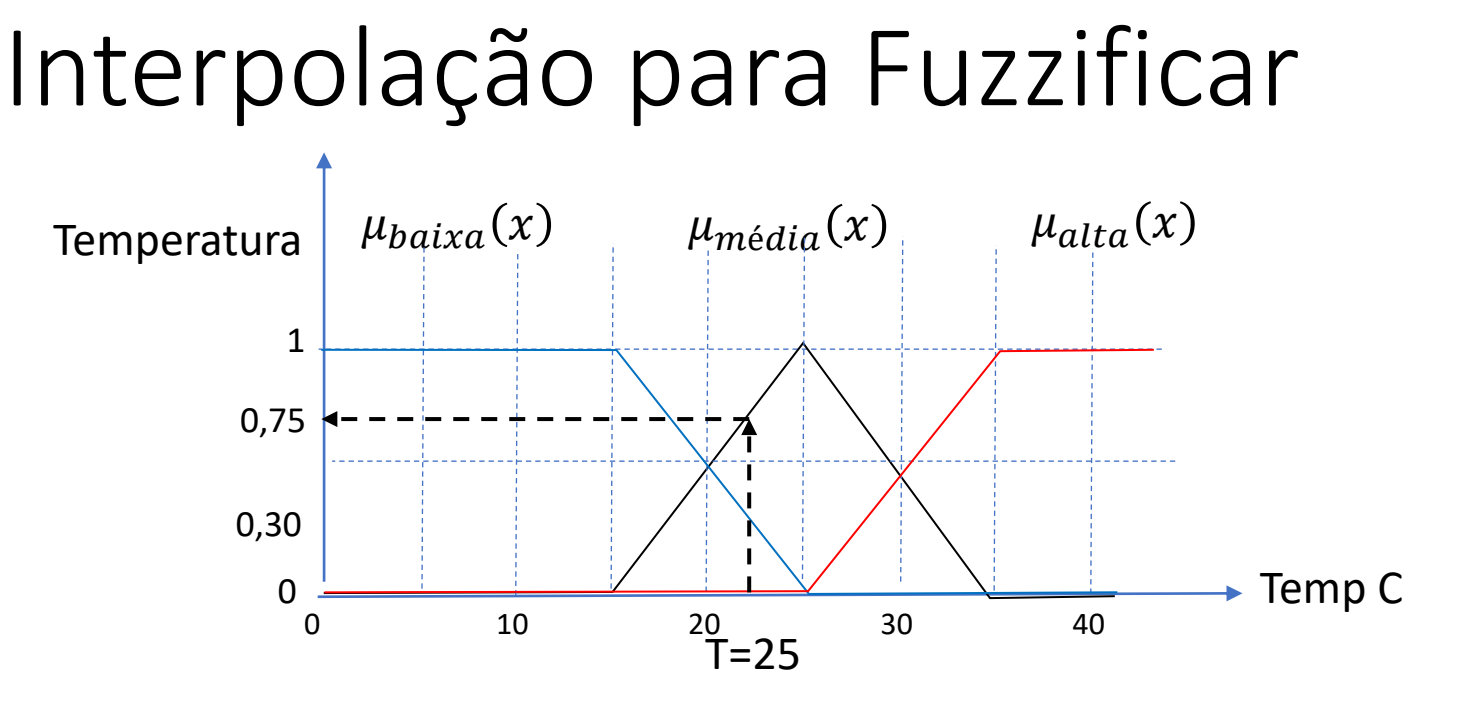

Dado um valor, dentro da faixa permitida da variável, é necessário calcular a coordenada "y" (função de pertinência) para este valor.

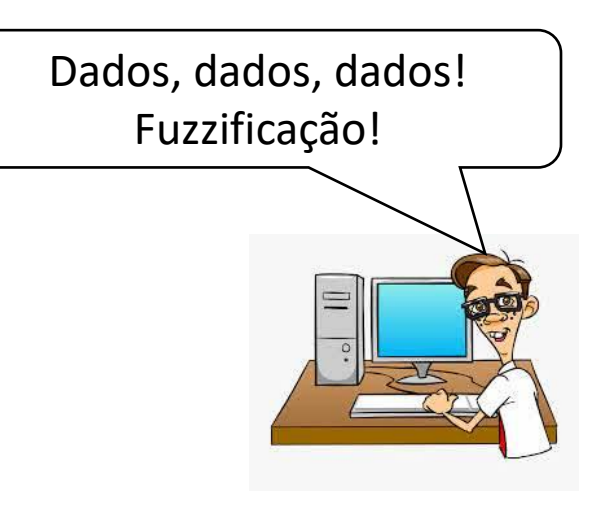

# Interpolação, dados dois pares (XY)

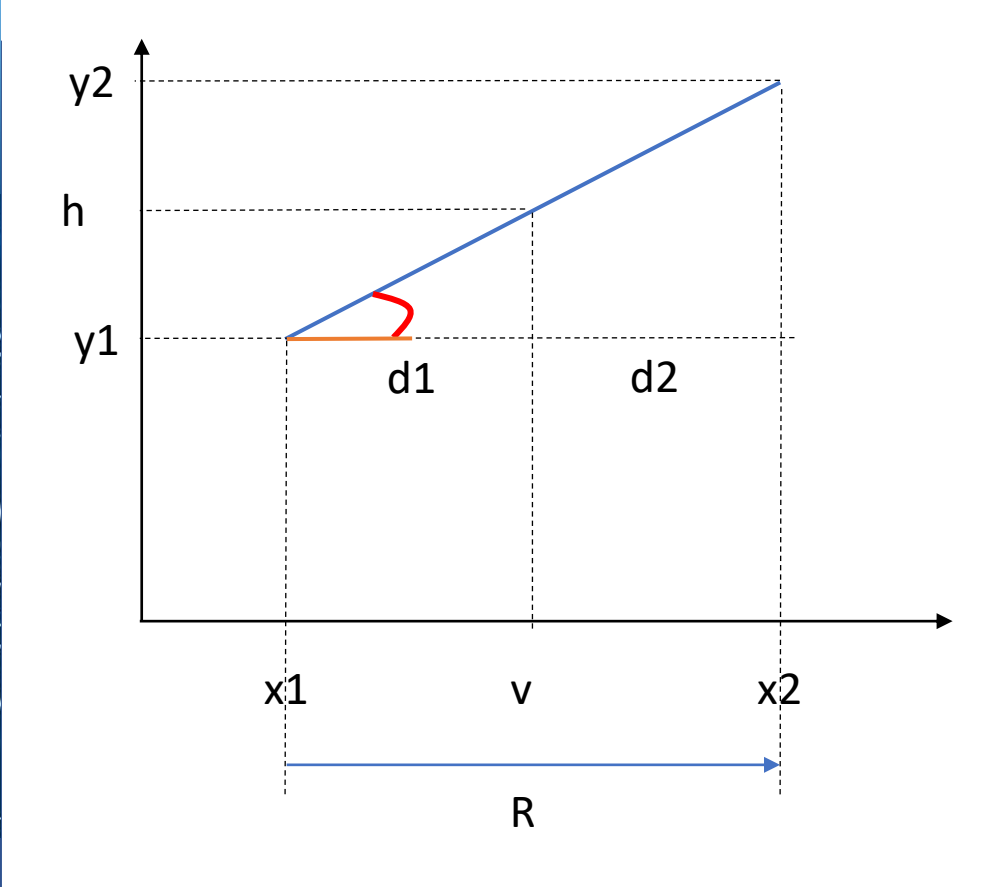

 $h = = y2 (d1/R) + y1 (d2/R)$ 

 $tan(a)=(y2-y1)/R$  $tan(a)=(h-y1)/d1$ Igualando:

> $(y2-y1)/R = (h-y1)/d1$ d1  $(y2-y1)/R = (h-y1)$ h=d1  $(y2-y1)/R + y1$  $= d1* y2/R - d1* y1/R + y1*R/R$  $= y2(d1/R) + (y1 R - y1 d1)/R$  $= y2(d1/R) + y1(R - d1)/R$  $= y2(d1/R) + y1(d2/R)$

# Sub-função de interpolação

```
def interpolar(funcao,Y, valor):
    for i in range(5): #existem 5 segmentos em nossa funcao de 6 ptos
       faixa=funcao[i+1]-funcao[i] # a faixa de um segmento
       if faixa>0: # se x forem iguais, nao fazer nada
       # se sao diferentes, analisa,
       # verificar se o valor se encontra nesta faixa
              if valor>=funcao[i] and valor<=funcao[i+1]:
                      # se está na fiaxa, interpolar
                      d1=valor-funcao[i]
                      d2=faixa-d1
                      y= (d1* Y[i+1] + d2*Y[i])/(faixa)
                      print('Interpolado(',valor,')', y)
```
return y

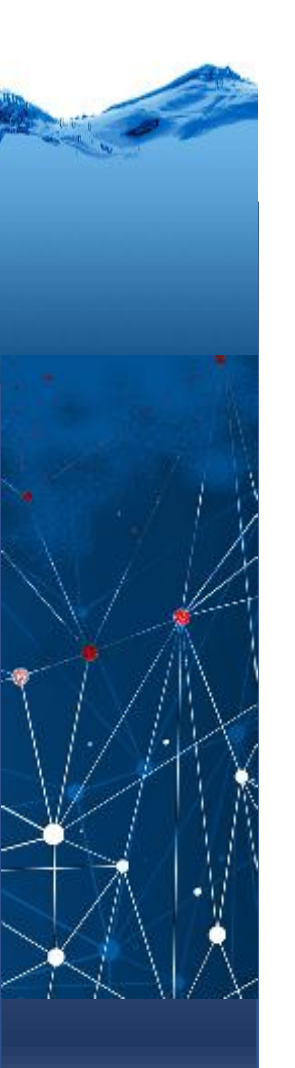

### Cortar saída

Após avaliar as regras, Transferimos esse valor à conclusão correspondente (possível) e cortamos a função neste valor:

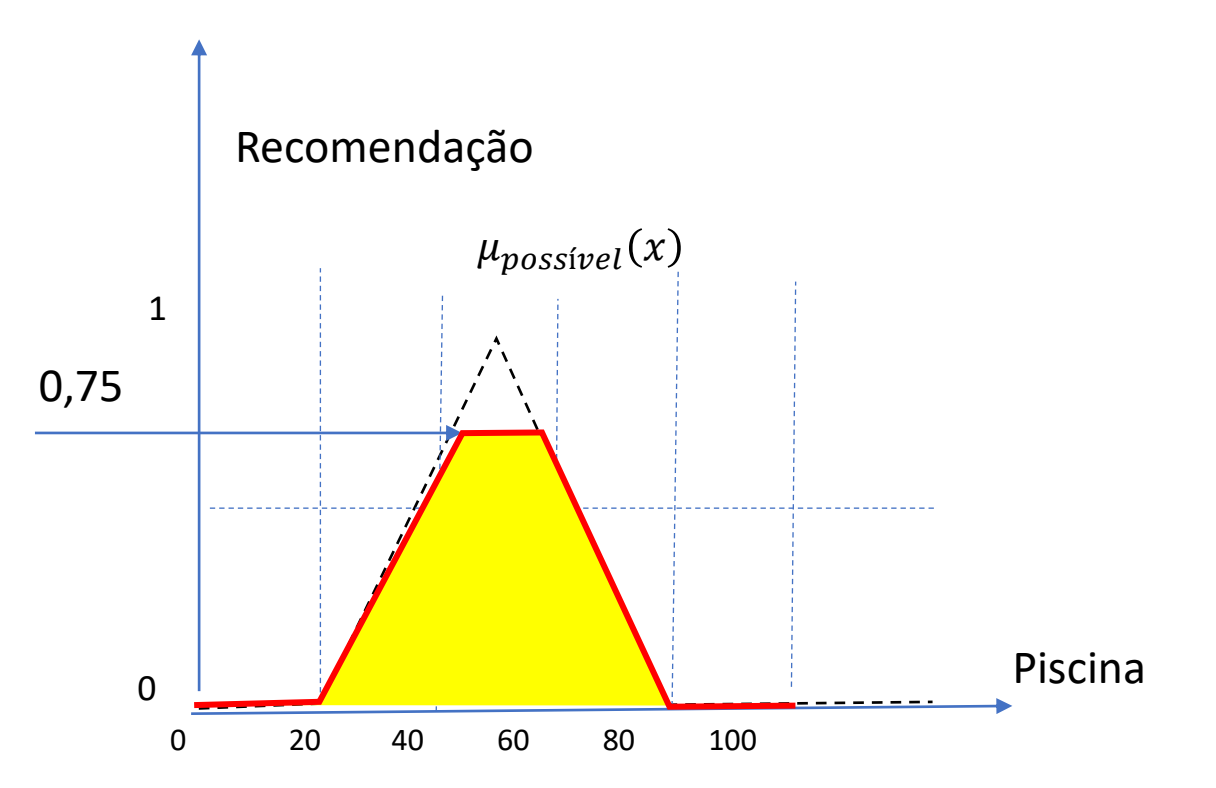

# Função: cortar a saída

```
def cortar(X,Y, valor):
   x=[-1,-1,-1,-1,-1,-1] # serie de X e outra de Y,
   y=[0,0,0,0,0,0]
   for i in range(5): # varia as faixas
       dif1=Y[i]-valor # distancia ao menor valor
       dif2=Y[i+1]-valor # distancia ao segundo valor
       if dif1*dif2<0: # passou de positivo para negativo
           d1=abs(dif1) # distancias aos extremos
           d2=abs(dif2)
           v=X[i]*d2 + X[i+1]*d1 # valor interpolado
        # O extremo acima do valor deve ser
           # rebaixado, e sua coordenada "x" modificada
           if Y[i] > Y[i+1]:x[i]=v y[i]=valif Y[i] < Y[i+1]:
               x[i+1]=v y[i+1]=val
```
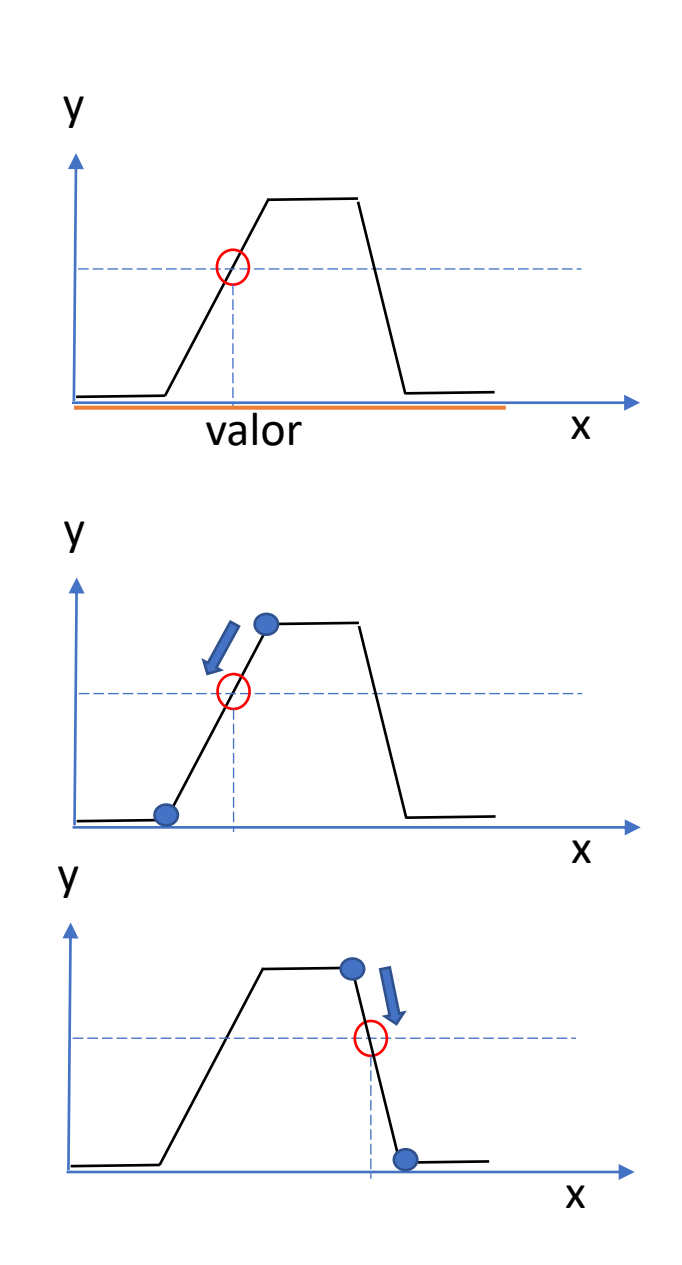

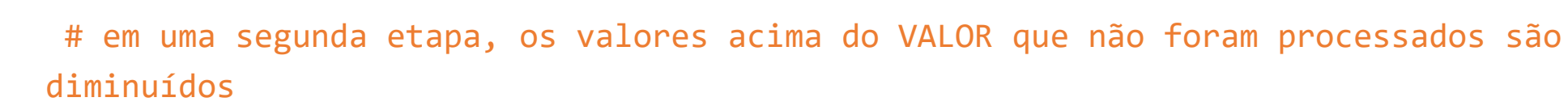

```
for i in range(6):
        if Y[i]>valor and x[i] == -1:
            x[i]=vy[i]=valor
        if Y[i]<valor:
            x[i]=X[i]return x,y
```
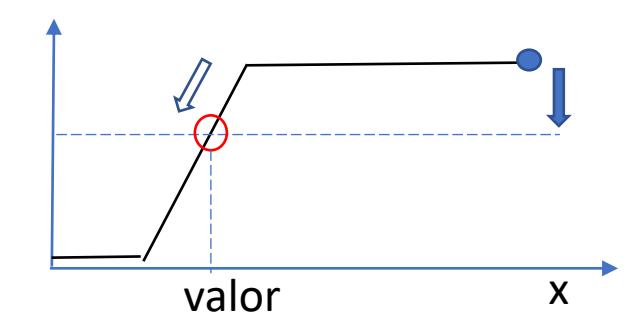

# Nsso programa FUZZY

#PARTE 1

# Definir variáveis linguísticas e seu domínio, Neste exemplo: Temperatura e Vento

# saída: recomendação 0-100%

x\_Temo = np.arange(0, 50, 1) # o terceiro numero é o passo. varia de 0-50, com passo 1

 $x$  Wind = np.arange( $\theta$ , 75, 1)

 $x_P$ ool = np.arange $(0, 26, 1)$ 

Y=[0,0,1,1,0,0] # valores de Y da função de pertinenciade ( trapézio)

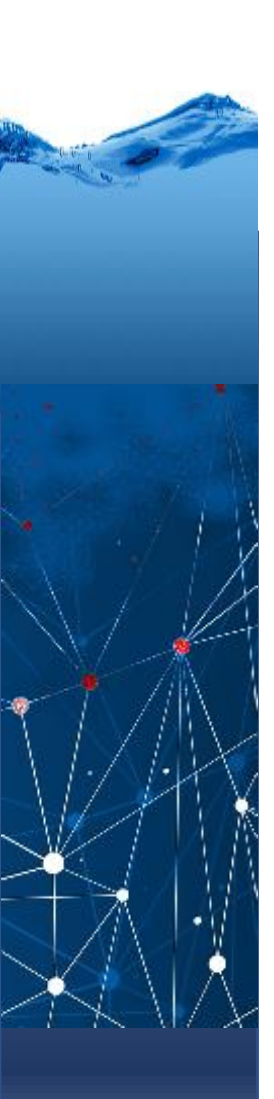

# Nsso programa FUZZY

#PARTE 1 ... # agora declaramos as funcoes de pertinência: Temp\_b=[0, 0, 0, 12, 21, 50] Temp\_m=[0 , 11 , 21 , 21 , 40 , 50] Temp\_a=[0, 21, 40, 50, 50, 50] Wind b=[  $\theta$ ,  $\theta$ ,  $\theta$ , 10, 20, 75] Wind\_m=[0, 10 ,20, 20, 30, 75] Wind  $a=[0, 20, 30, 75, 75, 75]$ #saida

Pool\_n=[0, 0 ,0 , 25, 50, 100] Pool p=[0, 25, 50, 50, 75, 100] Pool s=[0, 50, 75, 100, 100, 100]

# para facilitar, definimos sa saida como uma matriz, um arranjo de 3 vetores

Pool= [Pool\_n, Pool\_p, Pool\_s]

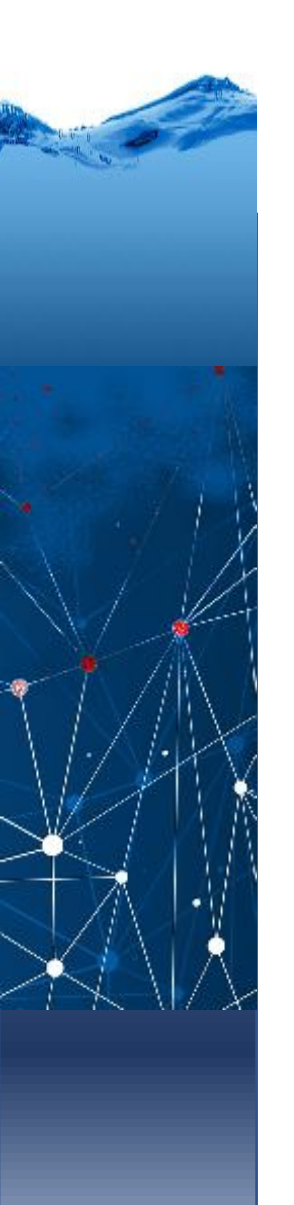

# Fuzzificar e verificar regras

#parte 2: Interpolar valores fuzzy

 $T=28$ 

 $W=18$ 

T\_b=interpolar(Temp\_b, Y,T) T\_m=interpolar(Temp\_m, Y, T) T\_a=interpolar(Temp\_a, Y, T) W\_b=interpolar(Wind\_b, Y,W) W\_m=interpolar(Wind\_m, Y, W) W\_a=interpolar(Wind\_a, Y, W)

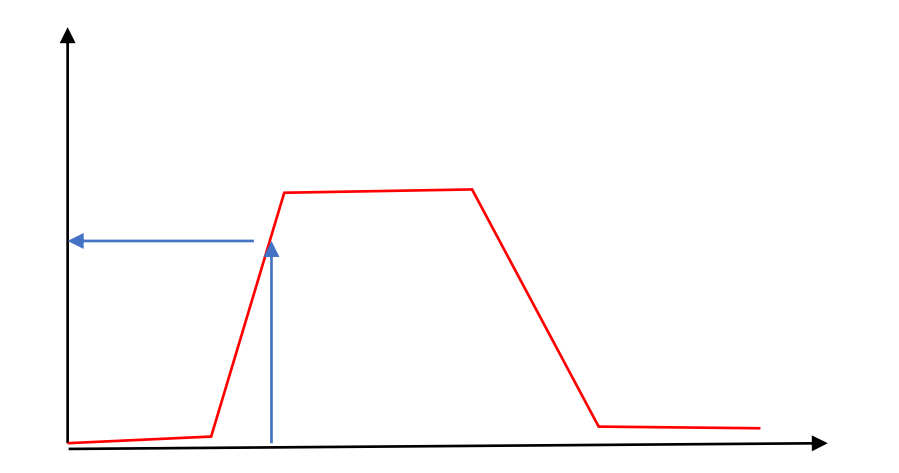

#### # PARTE 3: definimos regras

 $R = [0, 0, 0, 0, 0, 0, 0, 0, 0]$  # vetor de regras ativas, a principio todas inativas CONCLU=[1,0,0,1,1,0,2,1,0] # Para facilitar, as conclusões (3) são representadas como números

# 0=nunca, 1=possível, 2=sempre

# e verificamos REGRAS Usando operador MIN

```
R[0] = min(T_b, W_b)R[1] = min(T_b, W_m)R[2] = min(T_b, W_a)R[3] = min(T_m, W_b)R[4] = min(T_m, W_m)R[5] = min(T_m, W_a)R[6] = min(T_a, W_b)R[7] = min(T_a, W_m)
```
 $R[8]$ =min(T\_a, W\_a)

### Projetar valor nas conclusões

```
conta=0 # contador de regras com conclusão válida
for i in range(NREGRAS): # varremos todas as regras (sao 9)
   if R[i]>0: # se a regra for ativa...
       c=CONCLU[i] # a conclusao pode ser 0,1 ou 2
       conta=conta+1 # contamos q achamos uma conclusao
       print('Regra(', i,') ativa', R[i], 'conclu=',c)
       V=Pool[c] # separamos a funcao de pertinencia (0,1 ou 2
       vectorx, vectory=cortar(V,Y, R[i]) # cortar a funcao com a altura de R
       if conta==1:
           COX=vectorx # na primeira vez, copiamos os vetores
```
COY=vectory

**else**:

COX=COX+vectorx # depois, concatenamos vetores COY=COY+vectory print(vectorx, vectory)

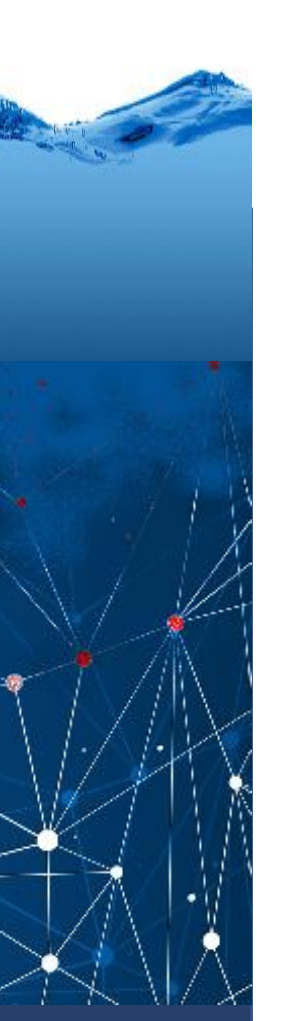

### Saídas cortadas

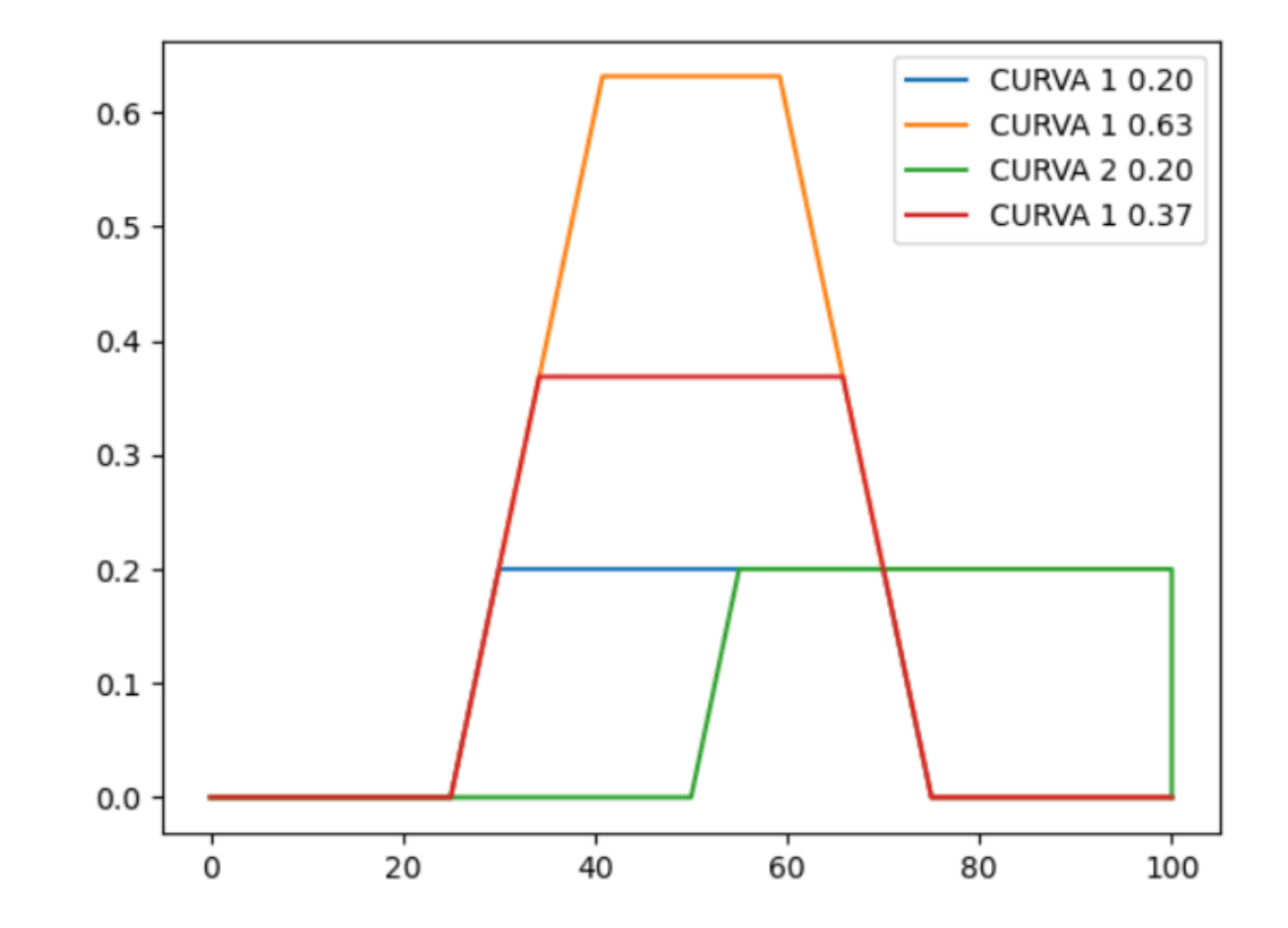

#### # PARTE 5, calcula o centroide das saída, discretizando

Dividimos a função em intervalões regulares (discretização) e calculamos o centroide Como: X=SOMA( A(i)\*X(i) ) Area

FAIXA=100 passo=1 n=int( np.round( FAIXA/passo) +1 ) # nro de ticks F=  $np \cdot zeros((n) \cdot dtype = float)$  # criação de funcao vazia para o resultado, discreta

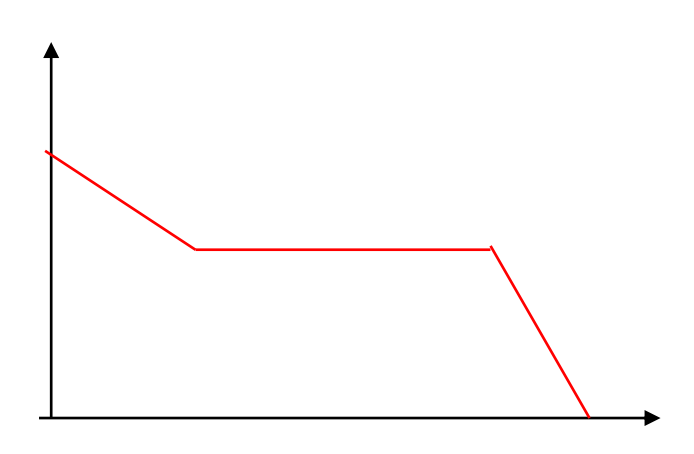

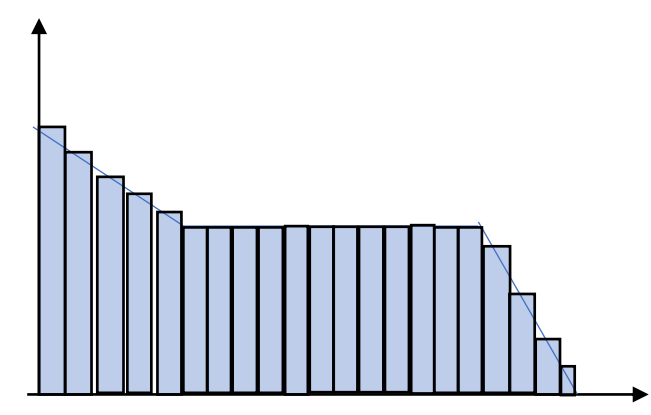

#### # PARTE 5, calcula o centroide das saída, discretizando

```
for i in range (conta): # varrendo toda as solucoes validas
    inicio=6*i #(0, 6, 12, etc...)fim=6*(i+1) \# (5, 11, 17,...)
   A=COX[inicio:fim] # copia as coordenadas X e Y da solucao em A e B
   B=COY[inicio:fim]
   for j in range (5): # varrendo todos os segmentos da solucao
       x1=int( np.rund(A[j]) ) # coordenada x do ponto inicial
       x2=int( np.runod( A[j+1]) ) # coordenada x do ponto final
       y1=B[j] # idem para Y
       y2 = B[i+1]for k in range(x1, x2): # varrendo apenas este intervalo
           xrange=x2-x1 # Interpolar uma cota para cada "x"
           d1=(k-x1)/xrange
           d2=1-d1y=y1*d2 + y2*d1x=np.random(k)+1if F[x]<y : # Armazenar o maior valor!F[x]=y
```
#### # PARTE 5, calcula o centroide das saída, discretizando

F[x]=discreta

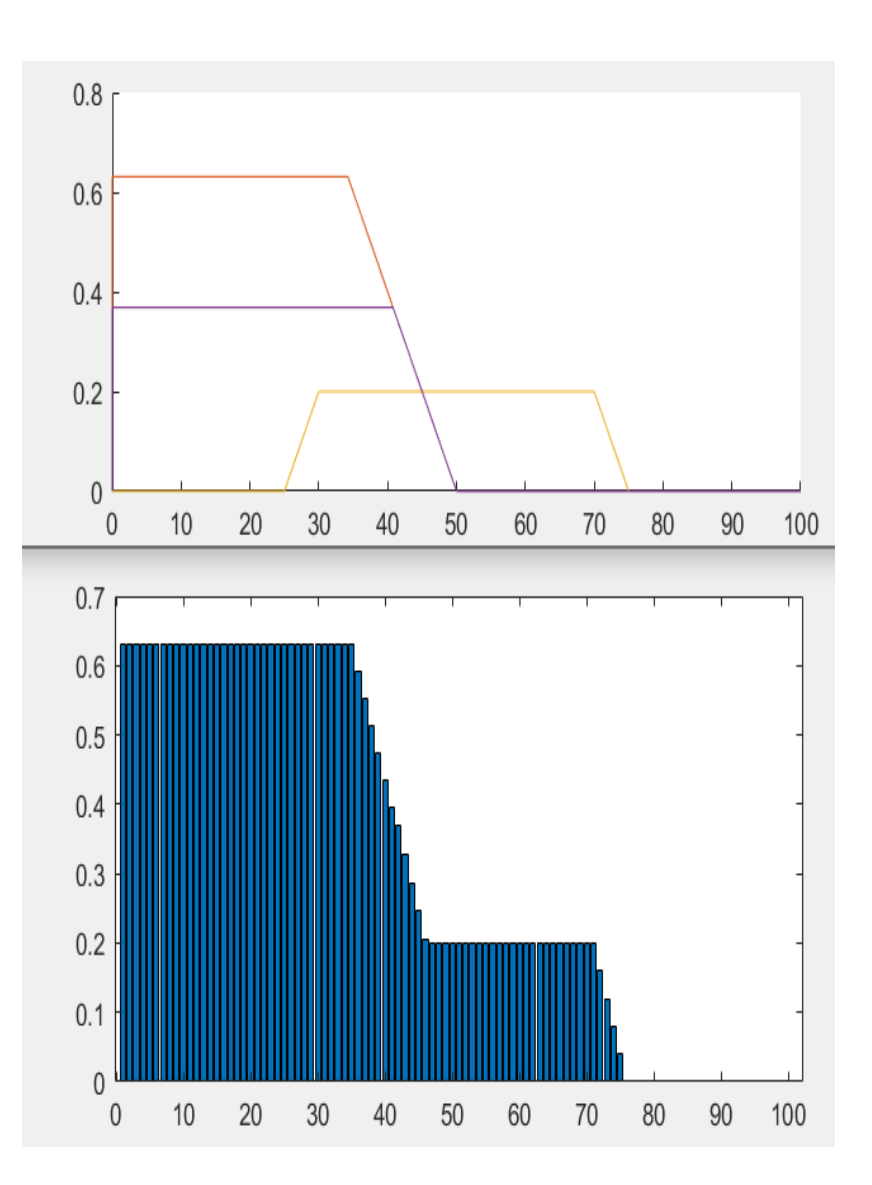

## # agora calcular centroide deste gráfico

```
area=0 # area total abaixo da curva
xcg=0 # coordenada X do centroide
for i in range(FAIXA): # varremos toda a faixa de variação (0-100)
   area=area+F[i] # acumulamos area
   xcg=xcg+i*F[i] # acumulamos A(i)*x(i), para calcular centroide
xcg=xcg/area # calculamos centroide
print('area=%3.2f xcg=%3.2f\n' % (area, xcg ) );
```

```
# mostrar saida
plt.plot(F,label='F')
plt.plot(xcg, 0, marker=11, label='CG_X')
plt.legend()
plt.show()
```
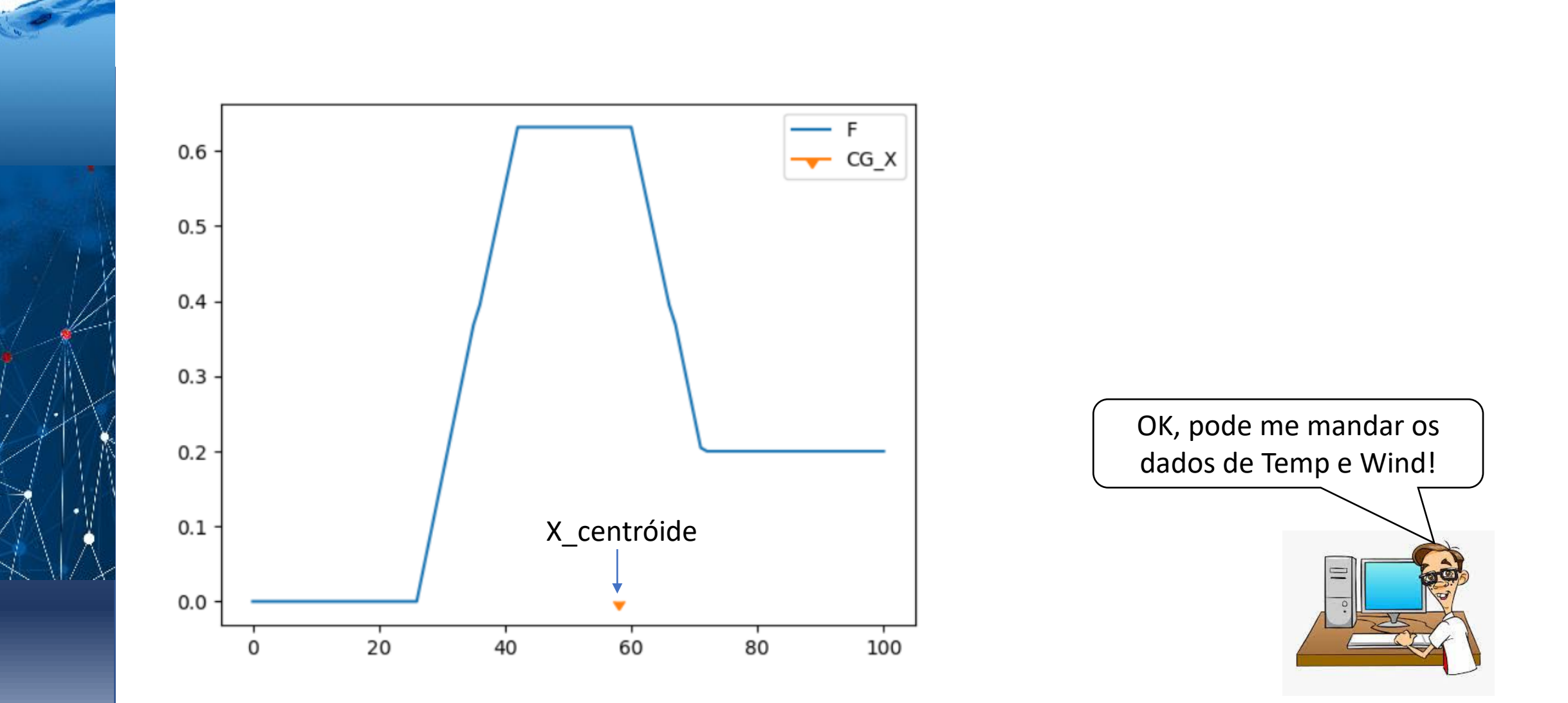

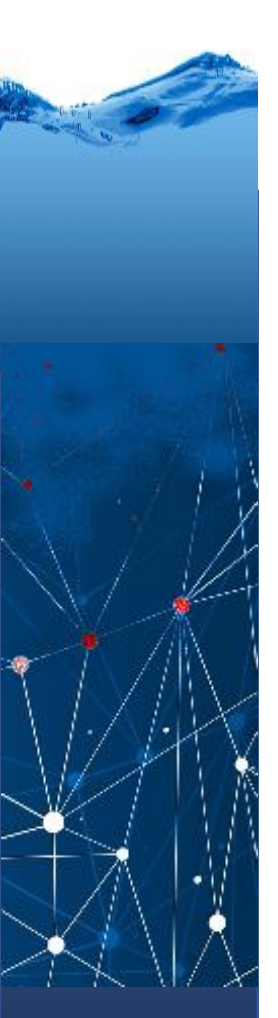

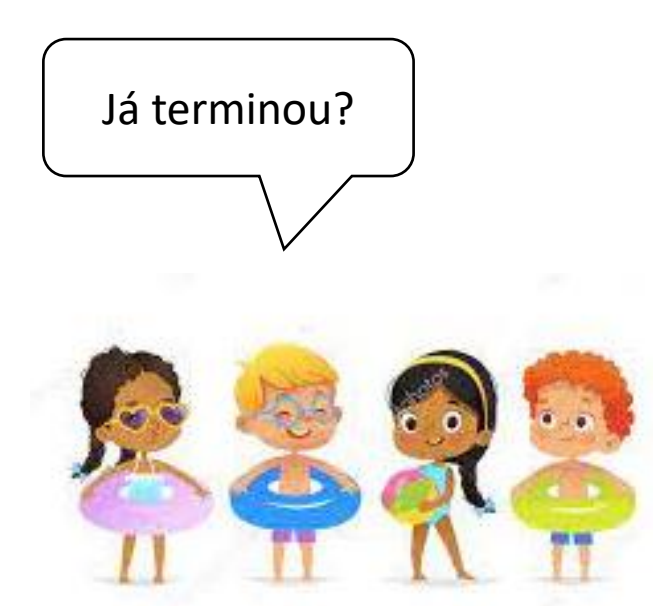

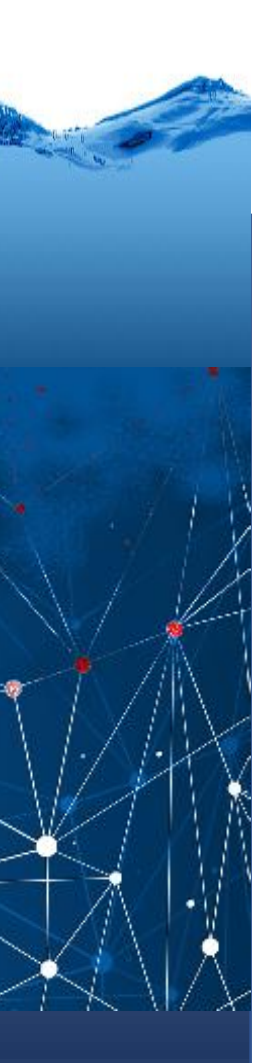

# Combinar as conclusões

1. Para caombinar os conjuntos fuzzy das conclusões, usa-se o operador "OU". Ou uma ou a outra regra... logo

Resumo da Conclusão: max $\{ \mu_{P\_nunca}(p), \mu_{P\_possible}(p) \}$ 

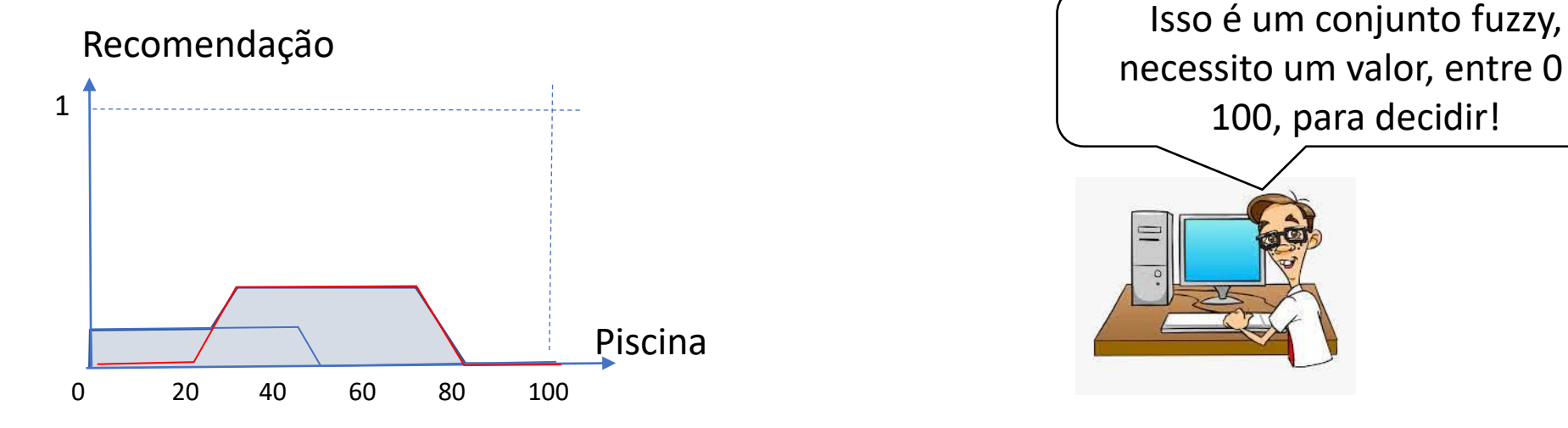

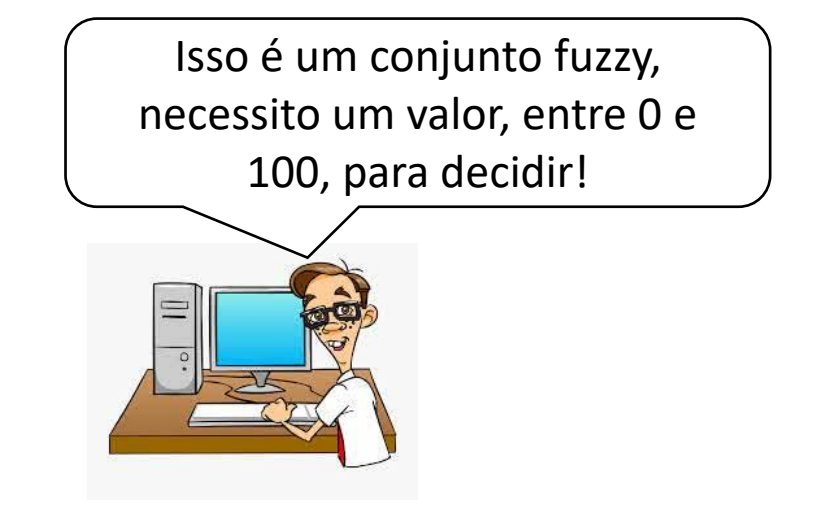